# **Excel for Business Fundamentals**

Learn all the basics to use Excel as your primary data processing tool. Create charts and tables, get started with formulas and functions, and format and print your output.

Group classes in NYC and onsite training is available for this course. For more information, email **[contact@nyimtraining.com](mailto:contact@nyimtraining.com)** or visit: <https://training-nyc.com/courses/excel-fundamentals>

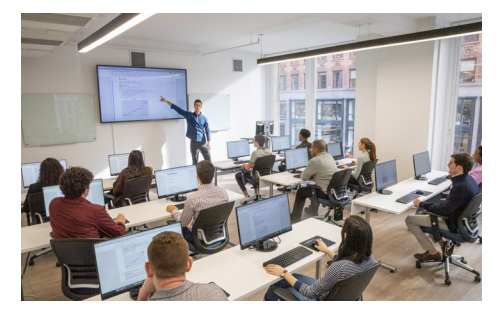

[contact@nyimtraining.com](mailto:contact@nyimtraining.com) • (212) [658-1918](tel:+1-212-658-1918)

# **Course Outline**

# **Introduction**

### **Interface**

Provides a brief description of the user interface for Microsoft Excel

## **Worksheets**

Manage elements of worksheets

## **Data Entry**

Examines and describes multiple means of entering data

**Rows & Columns** Insert, delete, hide, and group rows and columns

# **Formulas**

## **Autofill**

Explores Excel's amazing ability to predict and extrapolate patterns

## **Calculations**

Perform mathematical expressions and review the Order of Operations rule

## **AutoSum Functions**

Review the five key functions: Sum, Average, Max, Min, and Count Numbers

## **Absolute Reference**

Changing a cell reference into a constant, which is necessary for certain calculations

**True or False** Tests to see whether criteria is true/false

## **Text Functions**

Introduces functions used to modify text in Excel

### **Multi-Input Functions**

More advanced functions that require more than one input

# **Formatting**

**Formatting** The addition of effects to an Excel document to provide visual instruction

**Cell Styles** Apply consistent formatting to specific types of cells or values

**Conditional Formatting** Apply a predetermined format based on specified rules

# **Charts & Tables**

### **Tables**

Explore the special functionality created when data is converted to a Table

### **Column Chart**

Create a Column chart to visually examine data

### **Line Chart**

Create a Line chart and Spark lines to visually examine data

#### **Pie Chart**

Create a Pie chart to visually examine data

# **Workbook Management**

### **Freeze Panes**

Enable a portion of the screen to stay visible at all times

#### **Printing**

Rules and strategies to make printing easy

#### **Windows**

Change how your worksheet displays data

#### **Templates**

Use prefabricated templates to build a spreadsheet

**Excel Tricks**

Fundamental keyboard shortcuts and other Excel tricks

# **End of Class Projects**

## **Projects**

End of class projects to review key concepts from the class